# SDIO in FreeBSD: status update 2017-08-04

Ilya Bakulin kibab@FreeBSD.org

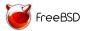

FreeBSD Developer Summit University of Cambridge Cambridge, UK August 01 – 04, 2017

### SDIO... What's that?

### Wikipedia link here

- ► An extension of the SD specification to cover I/O functions.
- ► Earlier used for various external peripherals

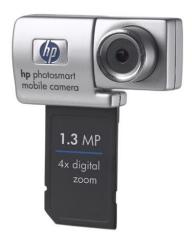

## SDIO... What's that?

- ▶ Now extensively used to connect WiFi / Bluetooth modules
- ► Commercial products (Android phones, iPhone)
- ► Various development boards (Raspberry Pi 3, Wandboard)

### SDIO in FreeBSD

- Current MMC stack doesn't support SDIO in any way
- ► There were several unsuccessful attempts to add support for it in the past
- Architectural deficiencies

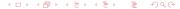

# SDIO support in FreeBSD

- New CAM-based stack committed in r320844
- ► Supports MMC, SD and SDHC cards
- ► SDIO support: recognition and minimal configuration

# Feature highlights

- ▶ Based on CAM which gives queuing support, I/O scheduler,...
- ► Extended management capabilities using camcontrol(8)
- ► Supports interaction with the card from userland via cam(3)

#### How it looks like

Output generated on Wandboard with SD and MMC cards inserted in different slots

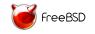

### How it looks like

### Read card and controller settings

```
# camcontrol mmcsdcmd pass1 -I
Host controller information
Host OCR: 0x360000
Min frequency: 97 KHz
Max frequency: 200 MHz
Supported bus width: 4 bit
8 bit
```

Current settings: Bus width: 4 bit

Freq: 50.000 MHz(high-speed timing)

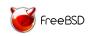

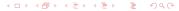

### How it looks like

Read 32 bytes from addr 0 of I/O space of SDIO card using block reads

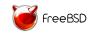

# Drivers in userspace: brace yourself!

- ► Send MMC commands from userspace using cam(3)
- No more kernel panics during development. Trying new version means recompiling one binary and starting it on the board
- ► Example communicating with Broadcom SDIO WiFi chip
- ► TODO: Support kqueue(2) to delivery interrupts from SDIO card back to userland

# Open tasks: the stack itself

- Newbus integration
- Support faster cards (UHS-I, UHS-II, fast eMMCs)
- ► Implement features recently added to the "old" MMC stack
- ▶ Improve support for writing device drivers in userland

# Open tasks: peripheral drivers

- ► SDIO effectively means WiFi for now
- Raspberry Pi3 and Wandboard use Broadcom chips
- Wirless versions of Beaglebone Black use TI WiFi
- Various Atheros-based routes use AR6xxx chipsets
- At least some Chromebooks use Marvell

Broadcom support is the most important for now.

### **Timelines**

- ▶ I'm doing this in my free time
- ► So, no timelines whatsoever
- ▶ Broadcom driver development depends on bhnd(4) support by Landon Fuller

## Where to find more information

- ► SDIO on FreeBSD Wiki first in Google "SDIO" search! Includes information on how to test the new stack on Beaglebone and Wandboard. Raspberry Pi3 is coming.
- ► GitHub project and task board
- ► GitHub branch I'm not a committer, so I commit everything there and then convince imp@ to commit stuff

Thank you for your attention! Q?

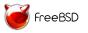